# **Redmine - Defect #10450 Copy project Issues not working**

2012-03-15 10:50 - Mario Luzeiro

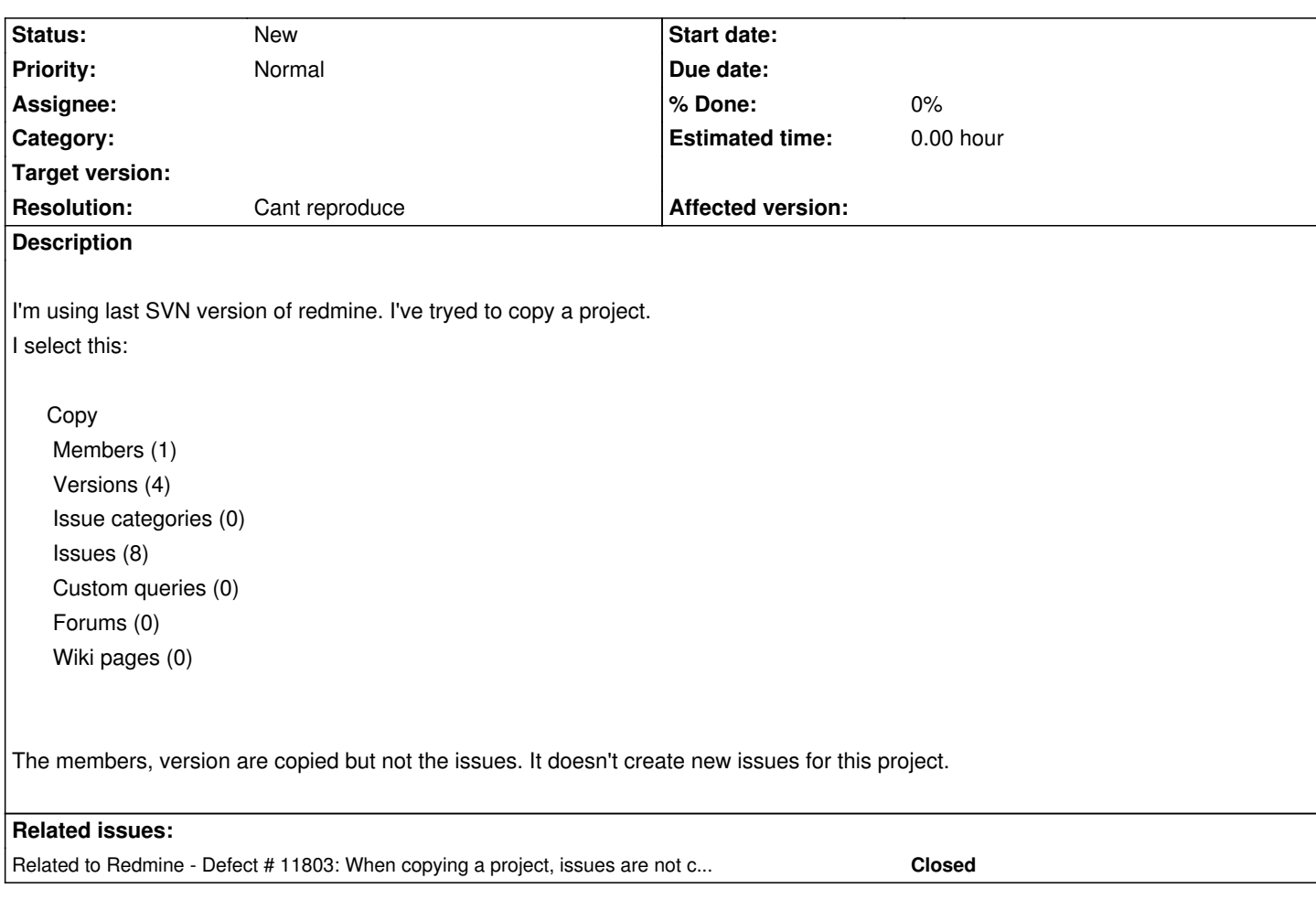

## **History**

### **#1 - 2012-03-15 16:06 - Etienne Massip**

*- Resolution set to Cant reproduce*

Sorry, can't reproduce.

Might be some plugin issue?

# **#2 - 2012-09-07 10:31 - Xiaochuan Lin**

I also met this problem, I downloaded and installed the lastest Bitnami Redmine, 'bitnami-redmine-2.0.3-1-windows-installer-r01.exe'. When I copy a project, the members, version are copied but not the issues, i.e. the issues from the original project are not copied into the new project. Look forward your help,

### **#3 - 2012-09-07 11:09 - Xiaochuan Lin**

I also looked at the production.log file, and see the message,

 "Project#copy\_issues: issue #300 could not be copied: ..." then I locate the code in the project.rb file,

------------

```
 def copy_issues(project)
   ...
   if new issue.new record?
      logger.info "Project#copy_issues: issue ##{issue.id} could not be copied: #{new_issue.errors.full_messages}" if logger && logger.info
      issues_map[issue.id] = new_issue
    else
      issues_map[issue.id] = new_issue unless new_issue.new_record?
    end
   ...
 ---------------
but I couldn't figure it out.
```
I also look at ChangeLog from 0.8 to 2.0.3, didn't find about this, is this functionality already implemented in the latest Redmine?

By the way, is there an wasy way to change Bitnami Redmine from production to development mode so I don't have to restart the service (could take couple minutes) everytime I modify some code to debug it.

Thanks much for your help and advice!

## **#4 - 2013-07-16 21:57 - Maria Rocha**

This is possible when I move the issue to the new project.